電子情報工学科(木内研究室)

| 学生番号 | 09232050                                        | 氏名 | 友尻 一貴 |
|------|-------------------------------------------------|----|-------|
| 論文題目 | 希土類系酸化物超伝導コート線材の縦磁界下での臨界電流に与える<br>自己磁界の影響に関する研究 |    |       |

## 1.背景と目的

電流に対して平行に磁界を印加した場合は磁束線 に Lorentz 力が働かない force-free 状態となり、臨界 電流密度/の増加が観測される[1]。現在、この現象 を用いた直流送電ケーブルなどの応用機器の開発が 提案されており、設計のためには縦磁界下における 特性の評価が重要となる。特に線材の長手方向に 平行に磁界を加えた場合でも、通電電流による自己 磁界の影響があるために、完全な force-free 状態とは ならず、縦磁界効果を正確に評価するためには、こ の自己磁界の影響を排除する必要がある。

本研究では、RE 系コート線材の縦磁界下で自己磁 界の影響がない臨界電流密度特性を評価するために、 測定線材の周りに同様なコート線材を数本配置し、 この配置により臨界電流密度がどのように影響を受 けるかを調べた。

## **2**.実験

今回の測定では、市販されている GdBa<sub>2</sub>Cu<sub>3</sub>O<sub>7-δ</sub>(GdBCO)コート線材と、幅が狭いコー ト線材を準備した。臨界温度  $T_c$ は 91.3K だった。 定は液体窒素中で直流四端子法を用いて行った。臨 界電流密度は  $E_c = 1.0 \times 10^{-4}$  V/m の電界基準を用いて 決定した。磁界は通電方向、すなわち線材の長手方 向に平行に *B* = 0~0.9T の範囲で加えた。

ここでは、自己磁界の影響を低減する為に、3 つの 測定環境で測定を行った。はじめに、コート線材の 広い面の平行成分の自己磁界を打消すために図 1 に 示すような線材配置で測定を行った。線材に流す電 流量は、外部磁界がゼロのときに、*I*<sup>1</sup> が最大の臨界 電流値になるように *I*<sup>2</sup> を変化させて、その比を求め た。

さらにコート線材端部の面に対して垂直成分を 打消すために、図 2 のような測定線材の両脇に同様 な線材を配置し測定を行った。電流値は 3 つの試料 で同じ電流量を用いた。

最後に平行及び垂直成分の 2 つを打消すために図 3 のような配置で行った。なお、今回は測定試料 *I*<sup>1</sup> の垂直成分を打ち消す *I*<sup>2</sup> と *I*<sup>3</sup> に直接電流を通電し、 平行成分の自己磁界を打ち消すために同様な線材を 配置することによる遮へい電流を誘起させ、測定を 行った。

なお、線材間の間隔は絶縁のために用いたカプト ンテープの厚さ 0.1mm 程度である。

## **3**.実験結果

線材配置することにより、単身*しからどの*程度臨 界電流が増加したか調べるために、その増加率の磁 界依存性を調べた。図 4 に平行成分及び垂直成分の 自己磁界を打消すように配置した場合の、の増加 率の磁界依存性を示す。この結果から、平行自己磁 界成分に比べて、垂直成分の打消しの方がLの増加 率は大きく、コート線材端部による自己磁界の方が、 縦磁界下でのレ効果に大きく影響を与えることが わかる。さらに、その増加率も磁界の増加と共に減 少していることがわかる。一方で、平行及び垂直の 両方の自己磁界の影響を打消した場合の結果を図 5 に示すが、その増加率は磁界の増加と共に増加し ており、今回の測定範囲 0.9T において最大の増加 率 19%が得られた。このように同時に両自己磁界 の影響を削除する方が、force-free の状態に近づく。 これらのことからただ単に電流通電方向に平行に 磁界を加えるだけでは理想的な縦磁界にならない ことが明らかとなった。

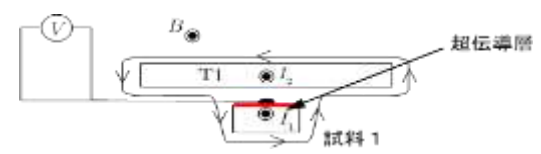

図 1:試料 1 の面に対して平行方向の自己磁界を打 ち消すための線材の配置 『』

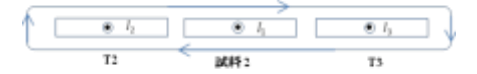

図 2:試料 2の面に対して垂直方向の自己磁界を打 ち消すための線材の配置  $\bullet$   $^{\prime\prime}$ 

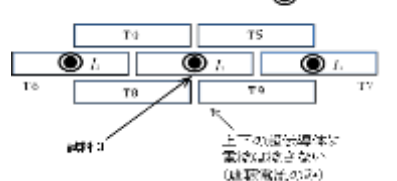

図 3:試料 3の面に対して平行及び垂直方向の自己磁界 を打ち消すための線材の配置

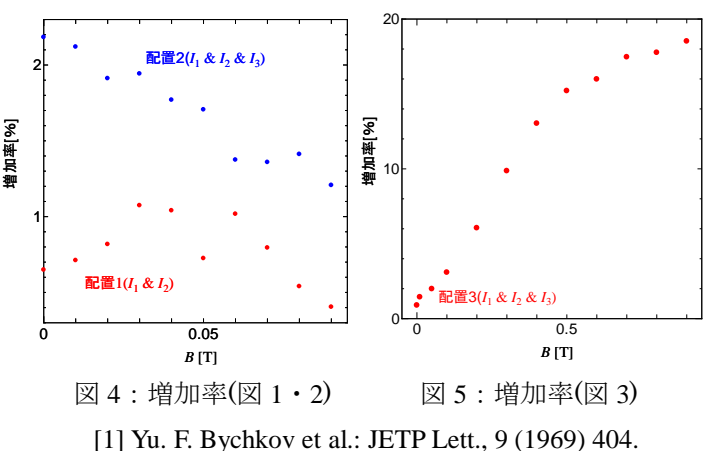